# CS 114:Network Security

Lecture 10 - Transport Layer Security

Prof. Daniel Votipka Spring 2023

(some slides courtesy of Prof. Micah Sherr)

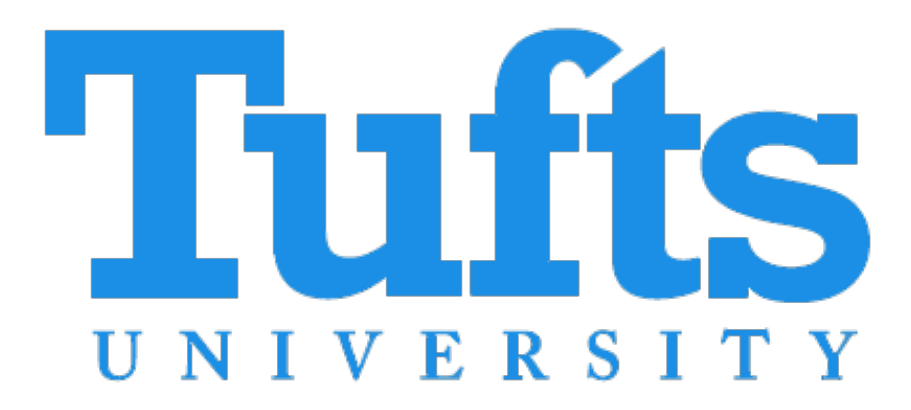

#### Administrivia

- Exam I has mostly been graded
	- Review next week!
- No lecture on Thursday (I will still have office hours)
- Homework 1, part 2 extended to Mar. 7th at 11:59pm
	- Limited TA Office hours (See Piazza) this week
	- HMAC test verified manually
	- LaTeX template in Box

#### Kerberos

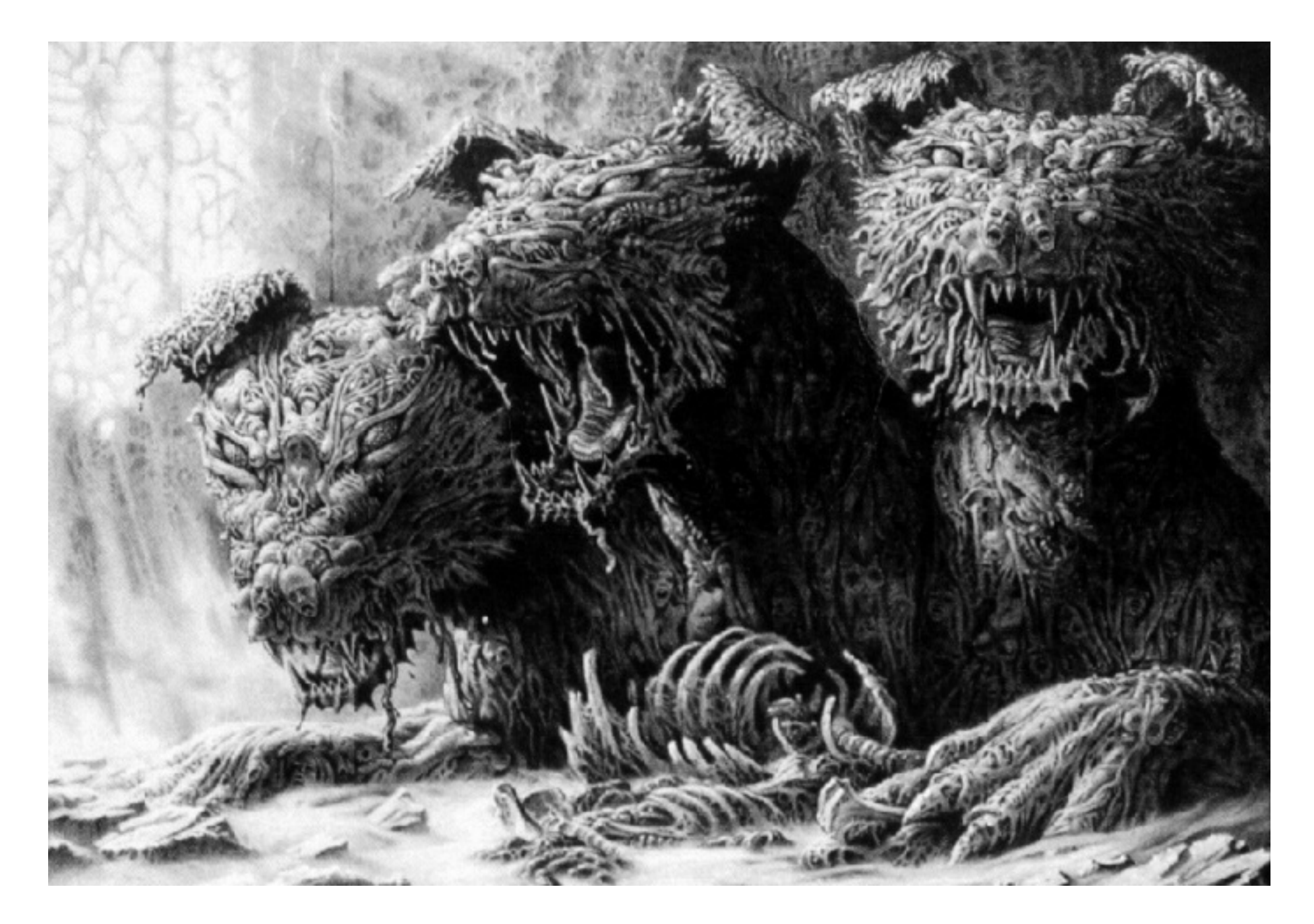

#### Kerberos Overview

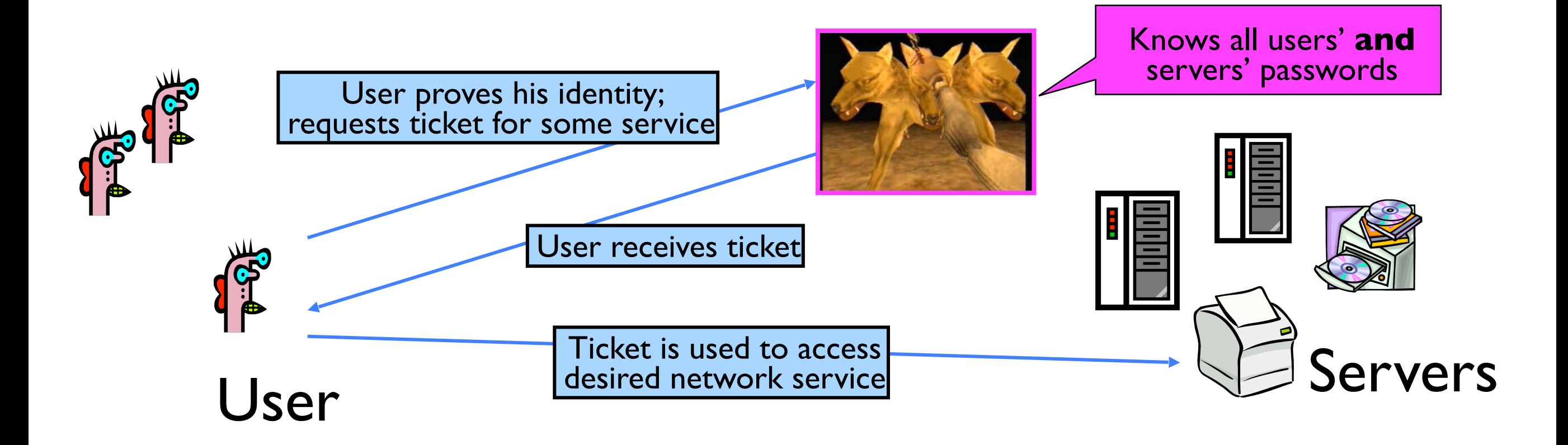

### "Single Logon" Authentication

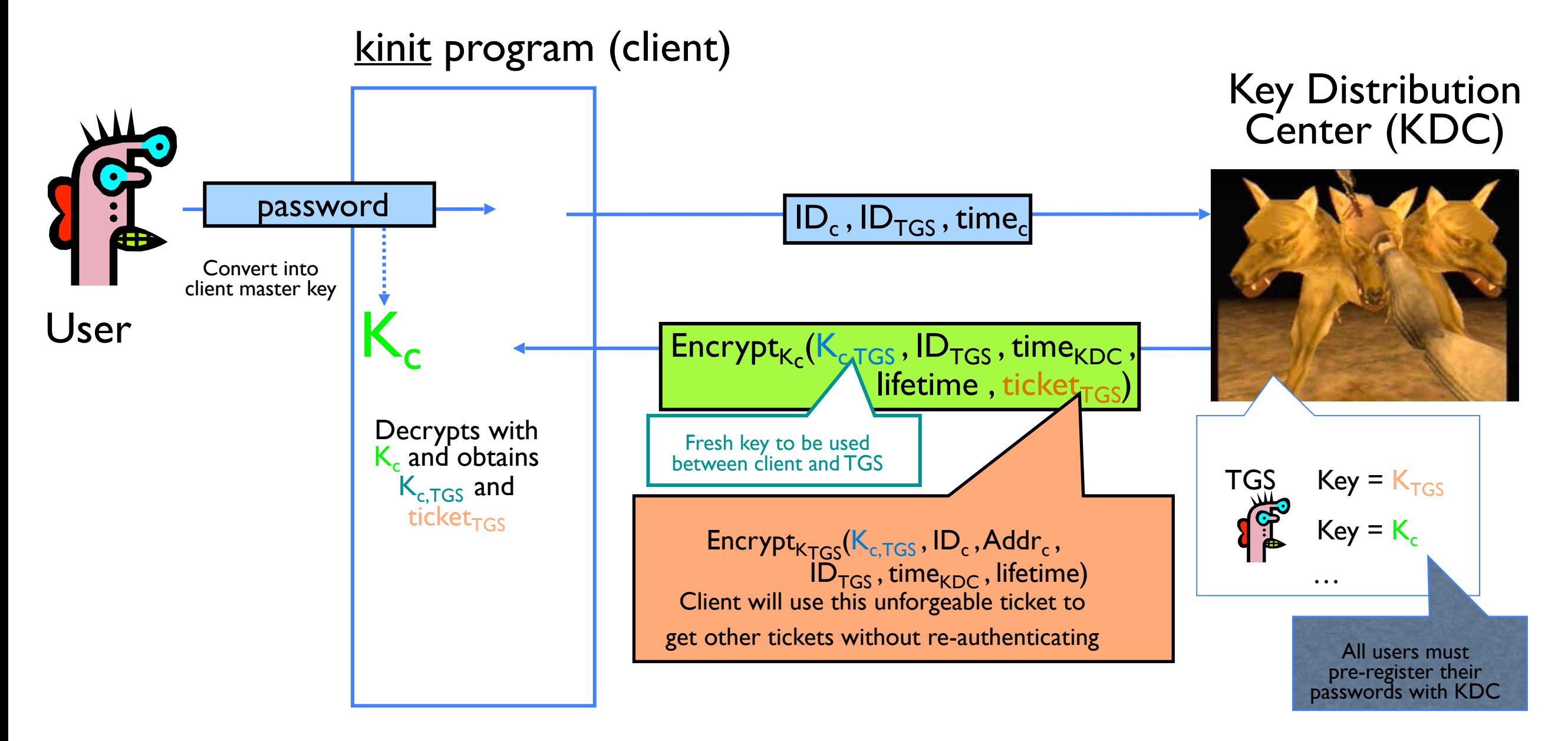

- Client only needs to obtain TGS ticket once (say, every morning)
	- Ticket is encrypted; client cannot forge it or tamper with it

# Obtaining a Service Ticket

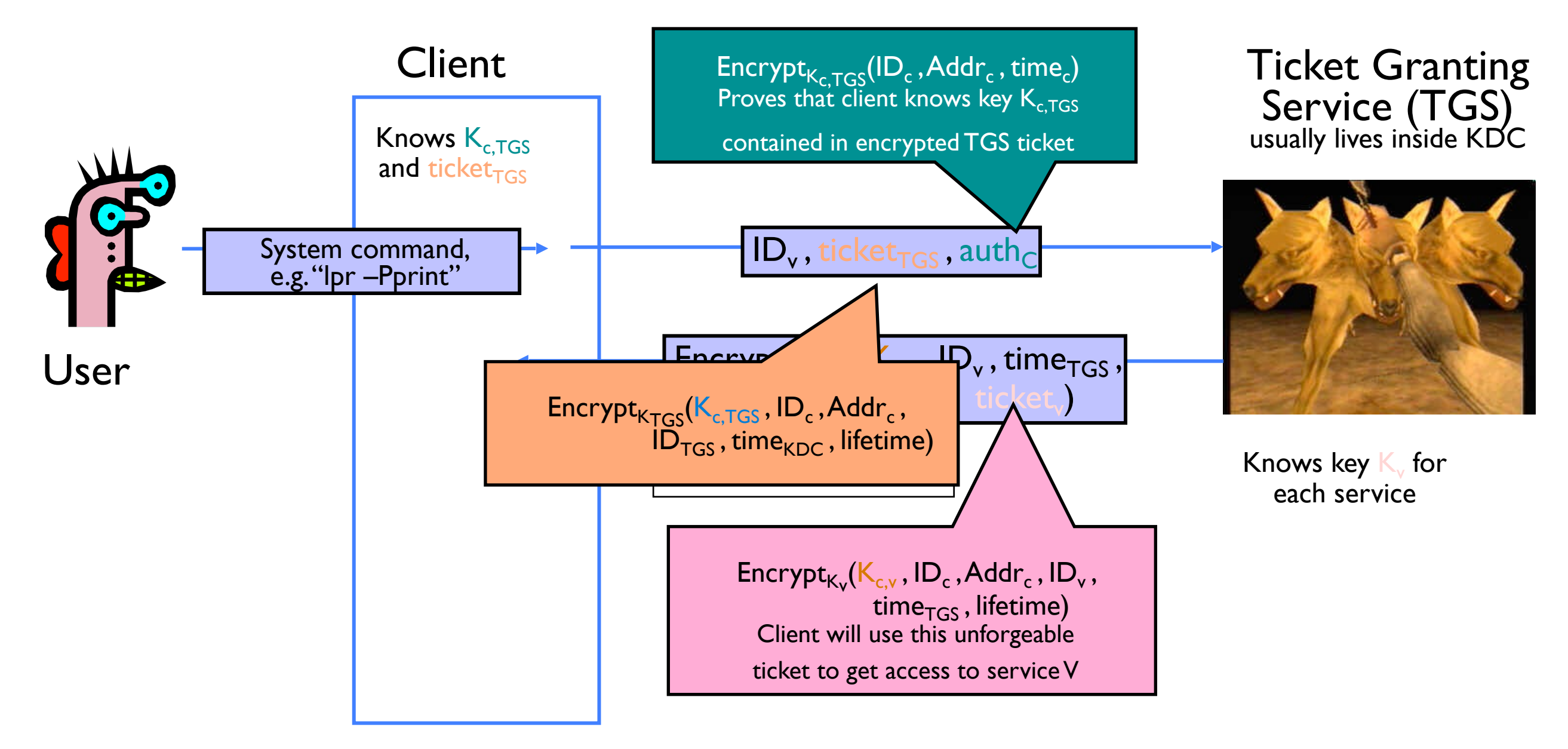

- Client uses TGS ticket to obtain a service ticket and a short-term key for each network service
	- One encrypted, unforgeable ticket per service (printer, email, etc.)

#### What is the Internet?

#### A collection of independently operated *autonomous systems (ASes)*

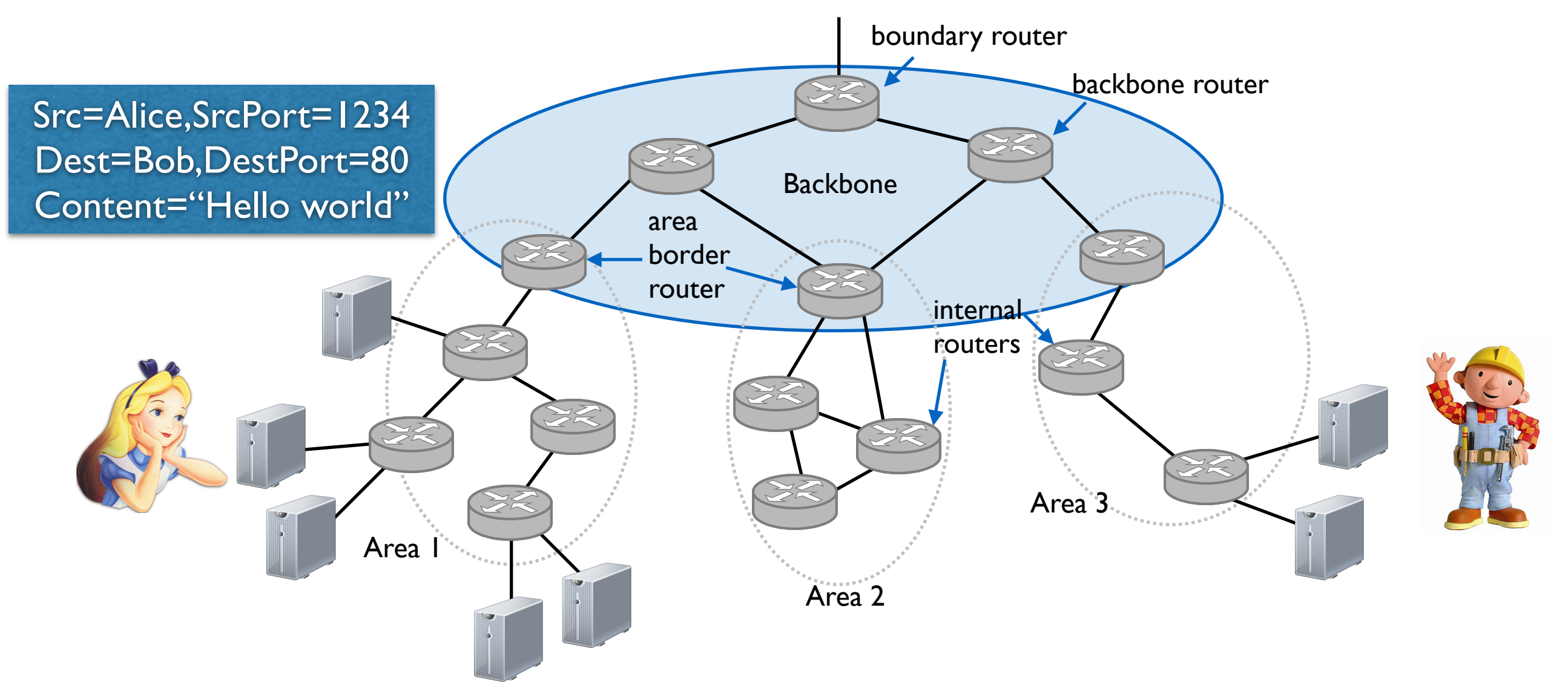

# What about security?

- Where is confidentiality and authenticity?
- No relevant "security" fields in IP, TCP, or UDP headers.

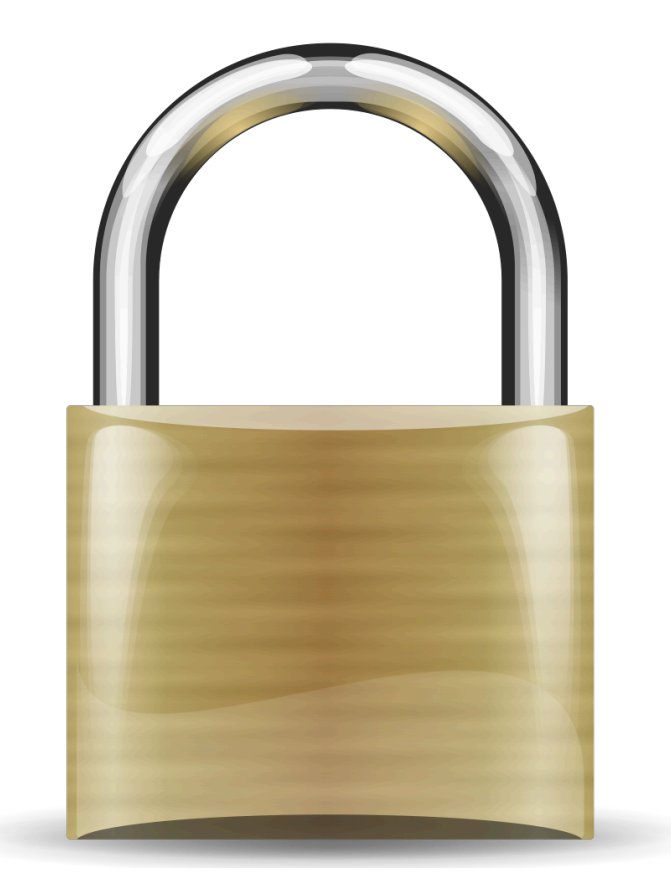

# Eavesdropping

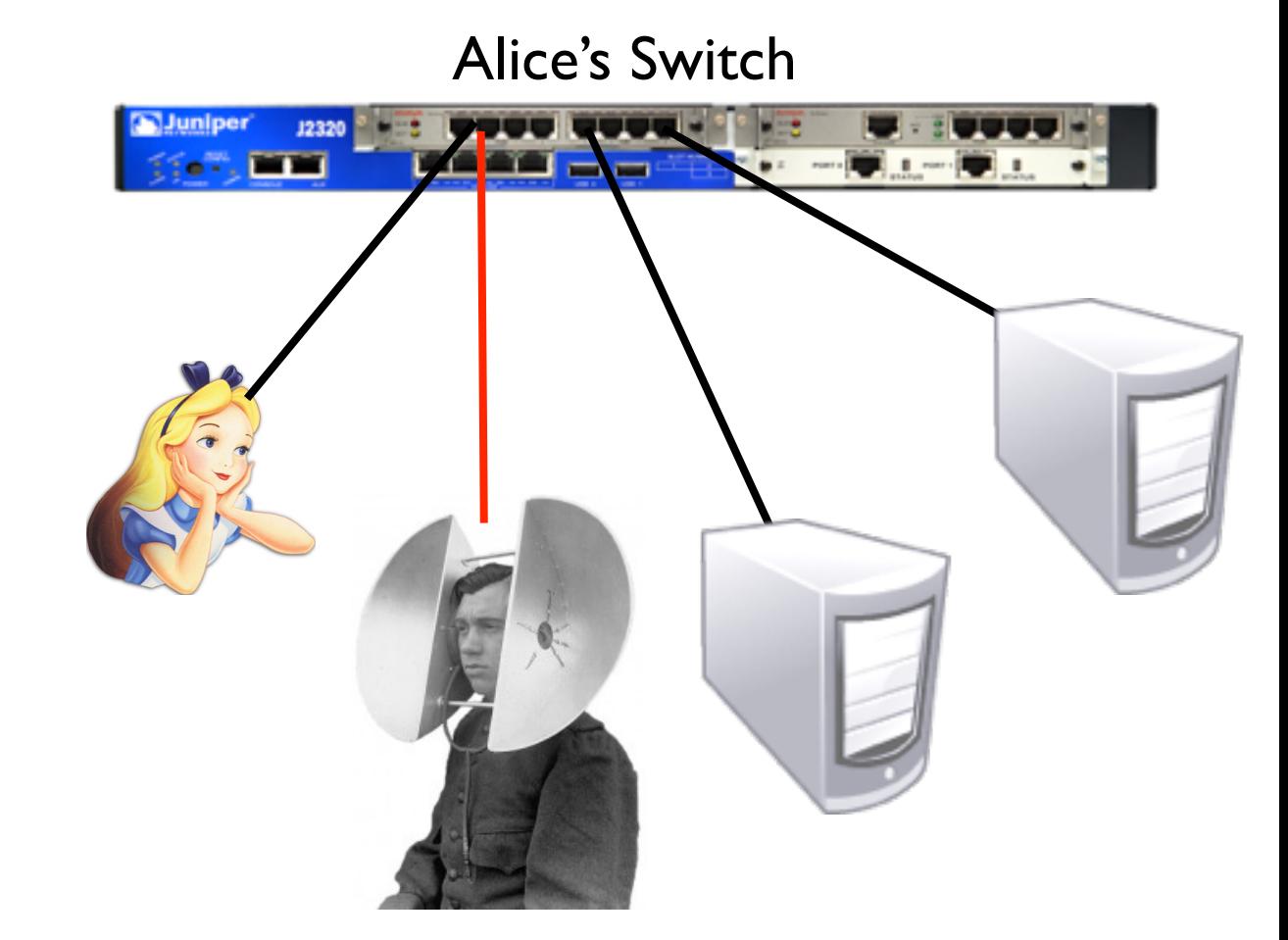

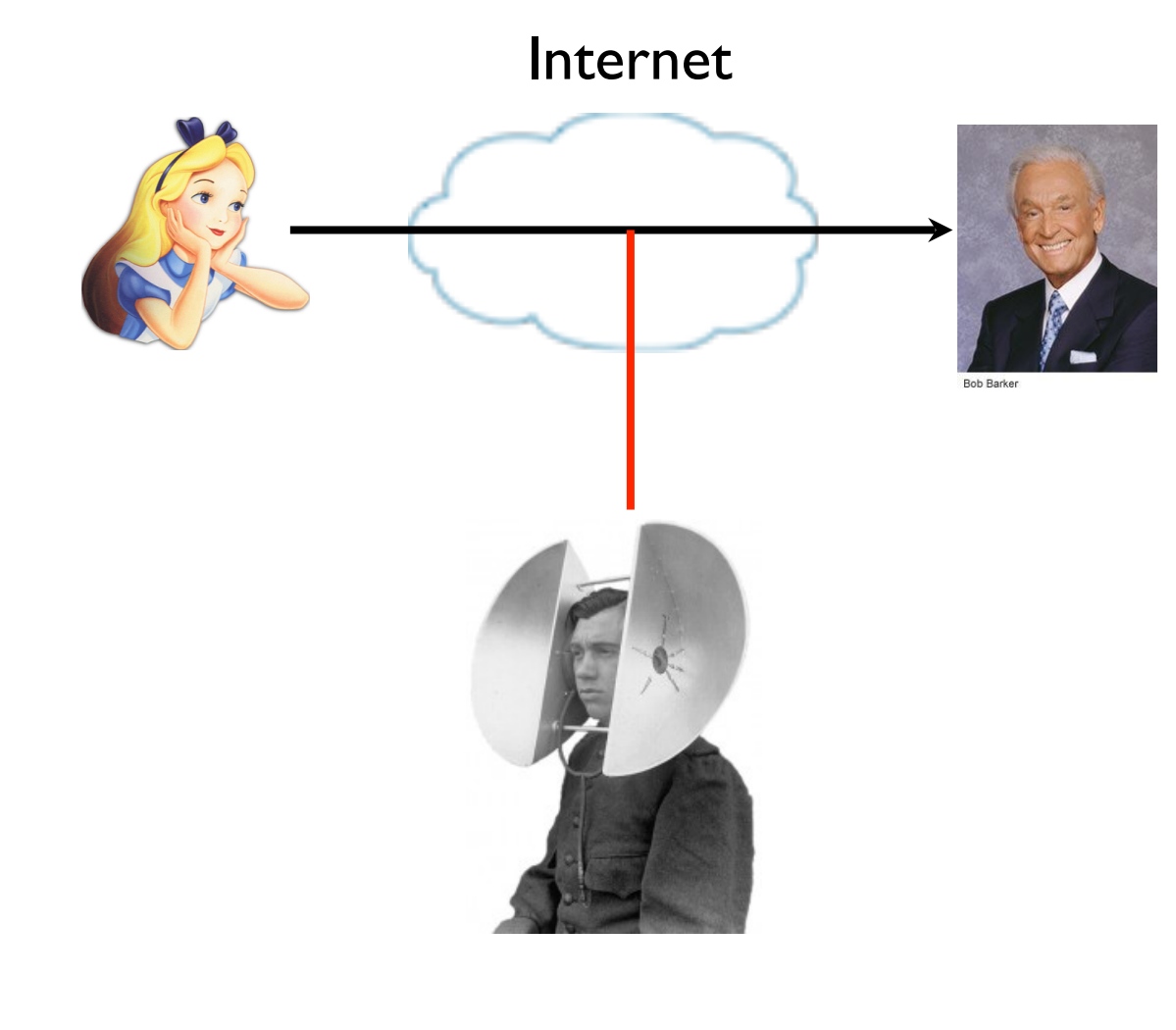

Bob's Switch

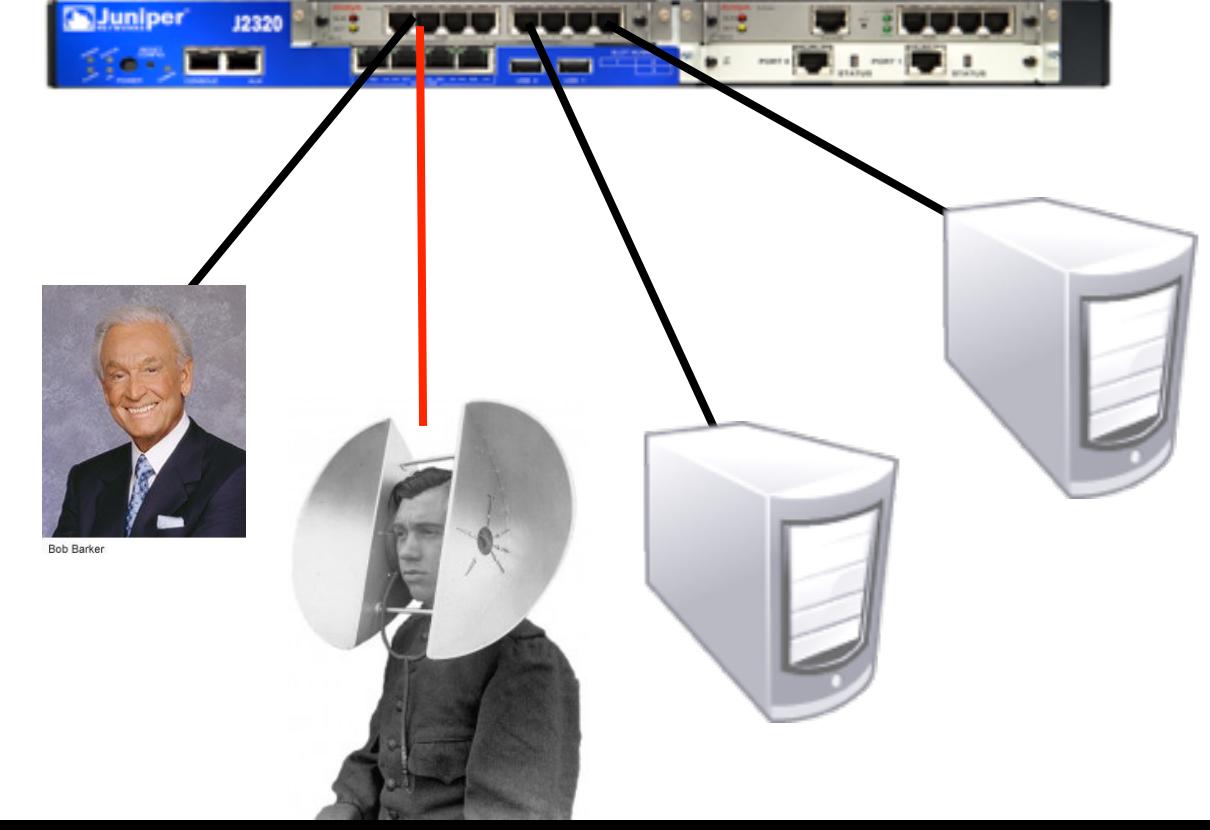

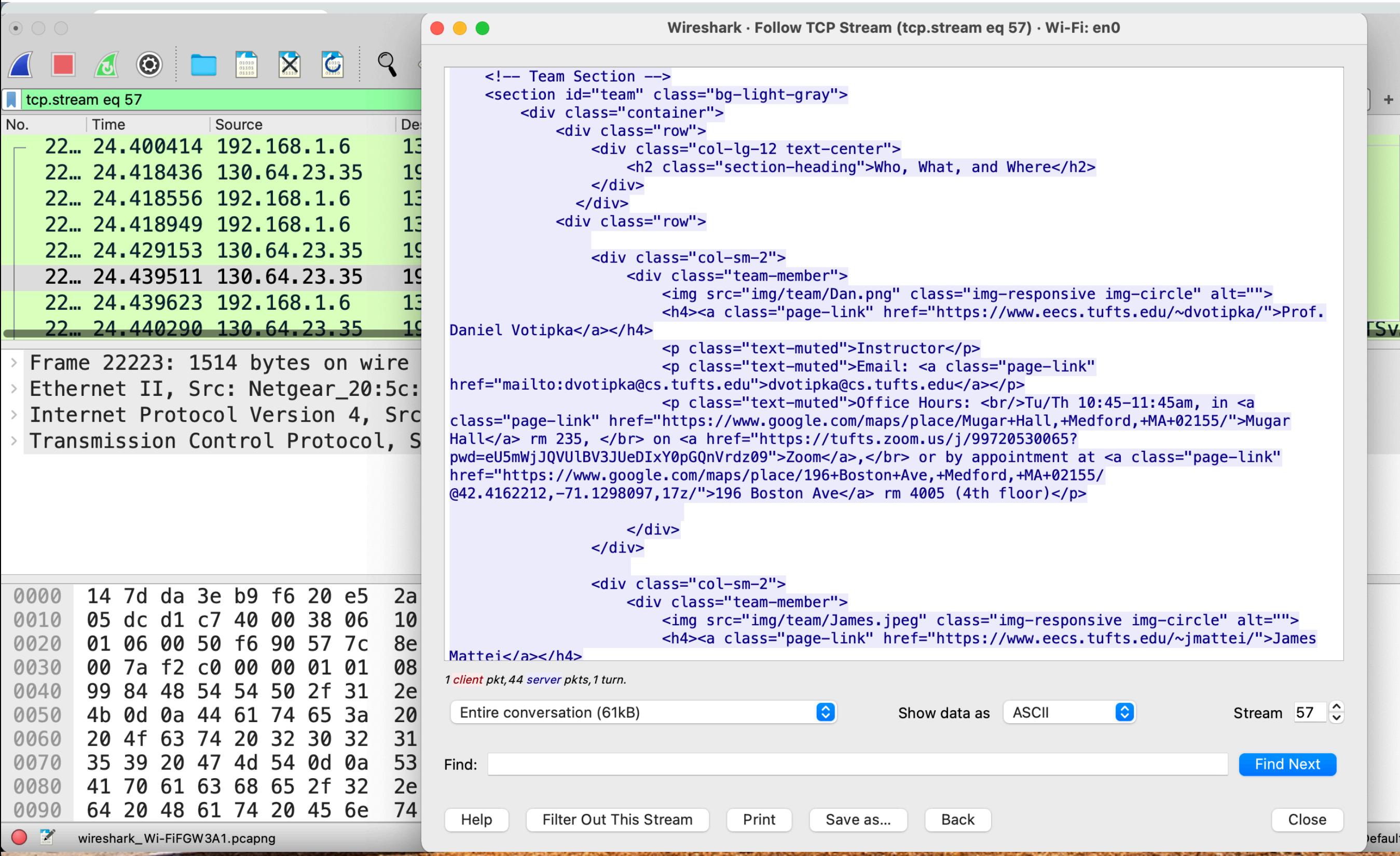

### Let's use that crypto stuff

- Let's build some new protocols
	- $HTTP \rightarrow$  SecureHTTP
	- $POP \rightarrow POPSecure$ OPSecure<br>SMT<br>SecJabber
	- IMAP  $\rightarrow$  C
	- SMTP  $\rightarrow$  SMT
	- FTP  $\rightarrow$  FTP
	- Jabber → SecJabber
	- Telnet  $\rightarrow$  TelCryptNet

Let's build a crypto-wrapper standard instead

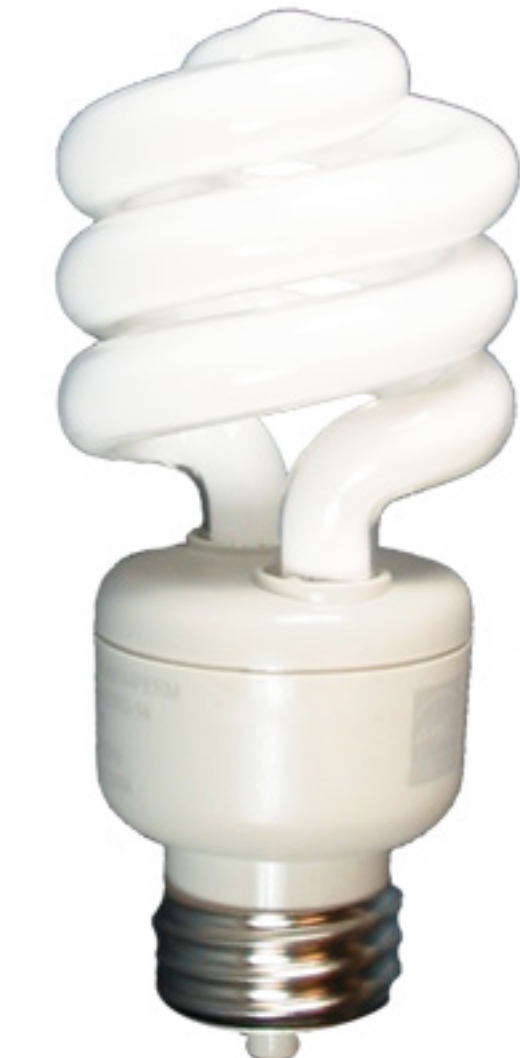

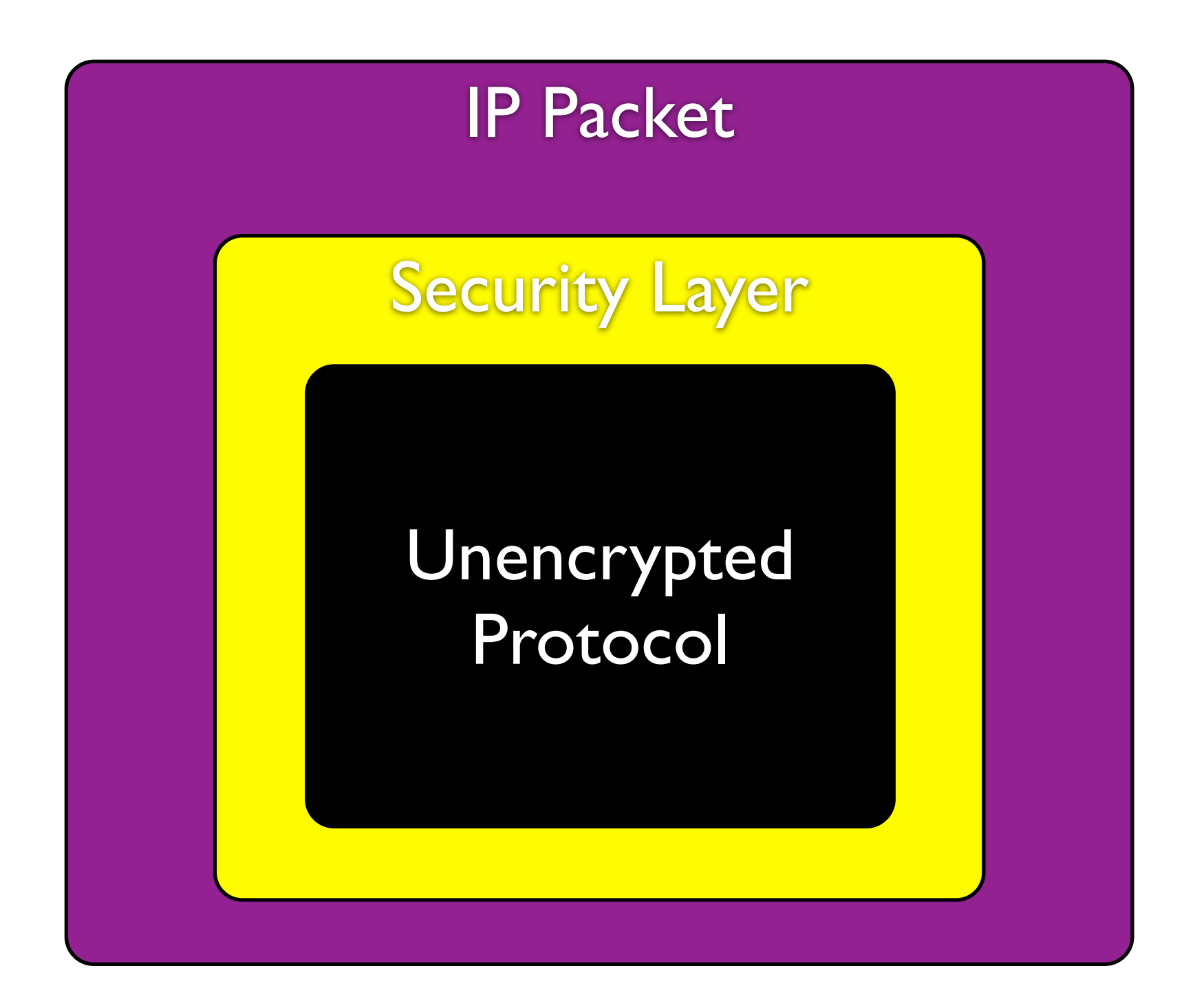

### What properties should this crypto-wrapper have?

- Confidentiality
- Integrity
- Authenticity
	- Server
	- Client
	- Mutual authentication
- Reliability

# SSL / TLS

# History

**• Secure Sockets Layer (SSL)** developed by Netscape (remember them?) in 1995

- Version I never released
- Version 2 incorporated into Netscape Navigator 1.1
- Microsoft fixes vulnerabilities in SSLv2 and introduces Private Communications Technology (PCT) protocol
- Netscape overhauls SSLv2, fixing some more security issues, and releases SSLv3
- IETF takes over and releases **Transport Layer Security (TLS)**, a non-interoperable upgrade to SSLv3
	- current version is TLS version 1.2, RFC 5246

#### <https://tools.ietf.org/html/rfc5246>

#### K.I.S.S.

- Application-layer protocol
- Operates over TCP **-- WHY?**

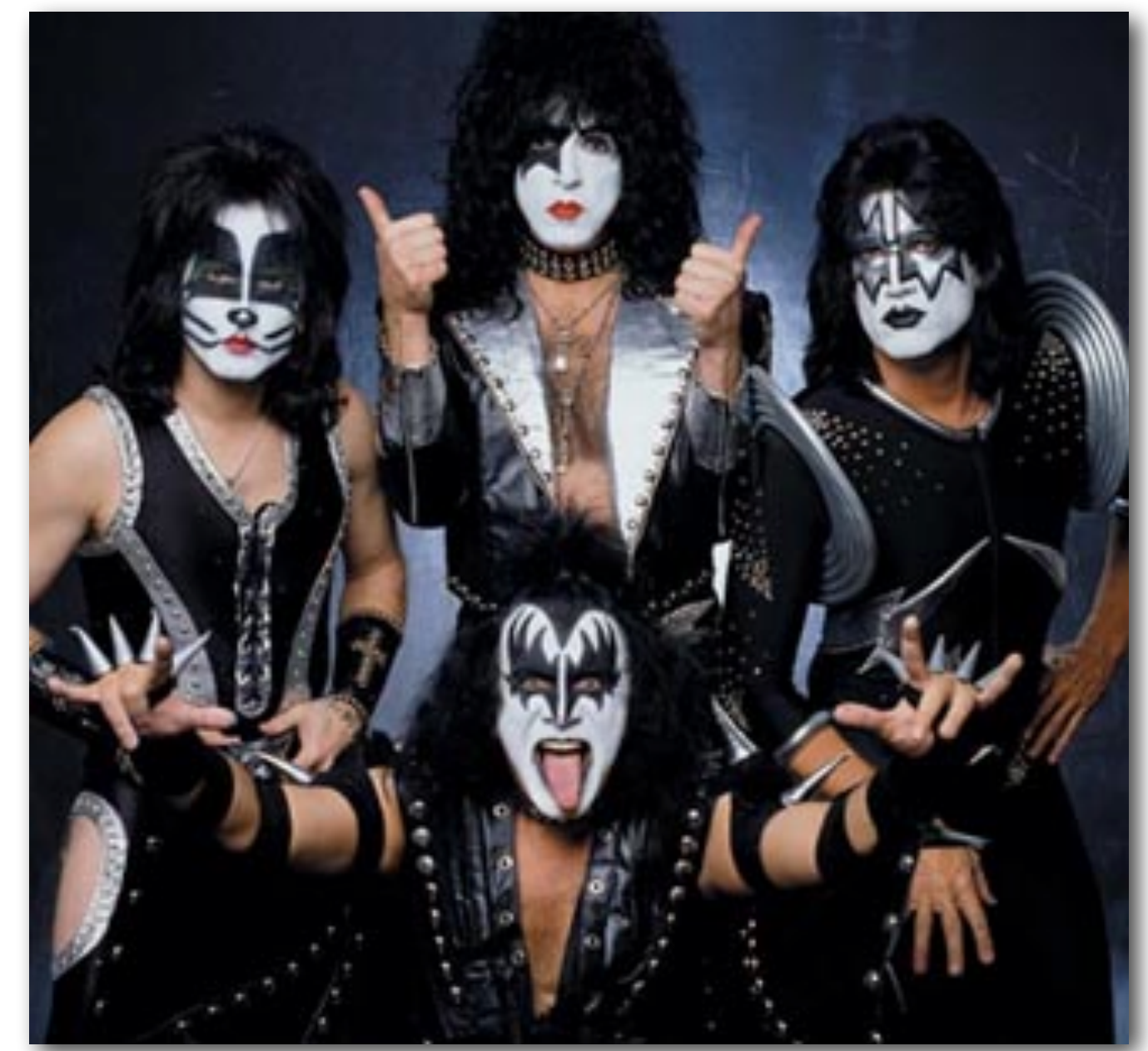

# SSL/TLS Message Types

- Handshake
- Alerts
- Change cipher spec
- Data

# SSL/TLS Message Types

#### • Handshake

- Alerts
- Change cipher spec
- Data

#### Overview

- Alice (client) initiates conversation with Bob (server)
- Bob sends Alice his certificate
- Alice verifies certificate
- Alice picks a random number S and sends it to Bob, encrypted with Bob's public key
- Both parties derive key material from S
- Client and server exchange encrypted and integrityprotected data

### SSLv2 Handshake

ClientHello, Version,

Cipher list., RAlice

ServerHello, Ver., Cert., Chosen cipher, R<sub>Bob</sub> Alice ServerHello, Ver., Cert., Bob

 $E_{Bob+}(S)$ 

)ata)

**master secret k** as  $K=h(S, R_{Alice}, R_{Bob})$ 

Alice computes and "integrity keys derived" and Bob computes Encryption and from Master Secret

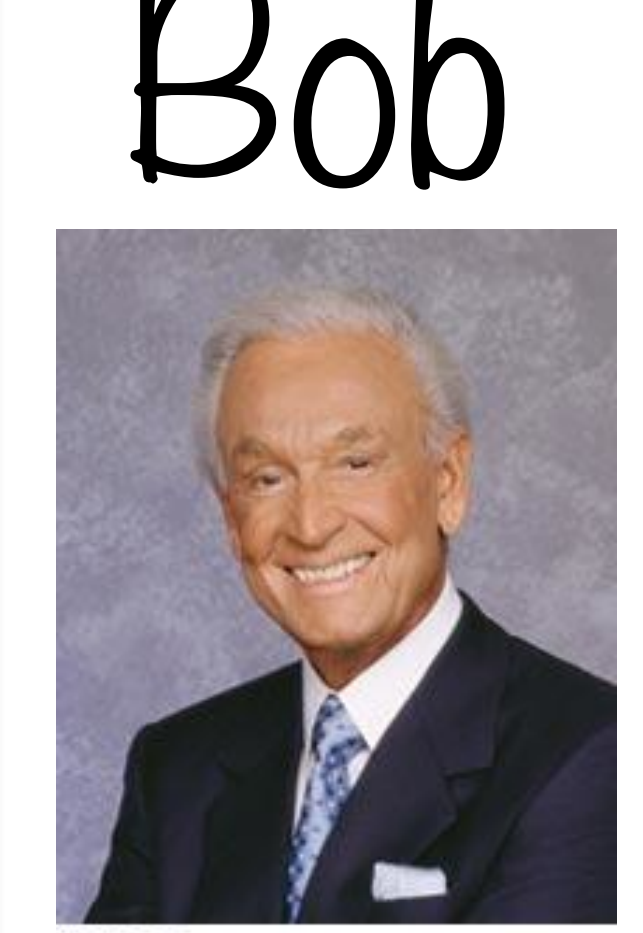

**Bob Barker** 

Bob computes **master secret k** as K=h(S,RAlice,RBob)

Alice randomly choose

#### Key exchange/agreement and authentication

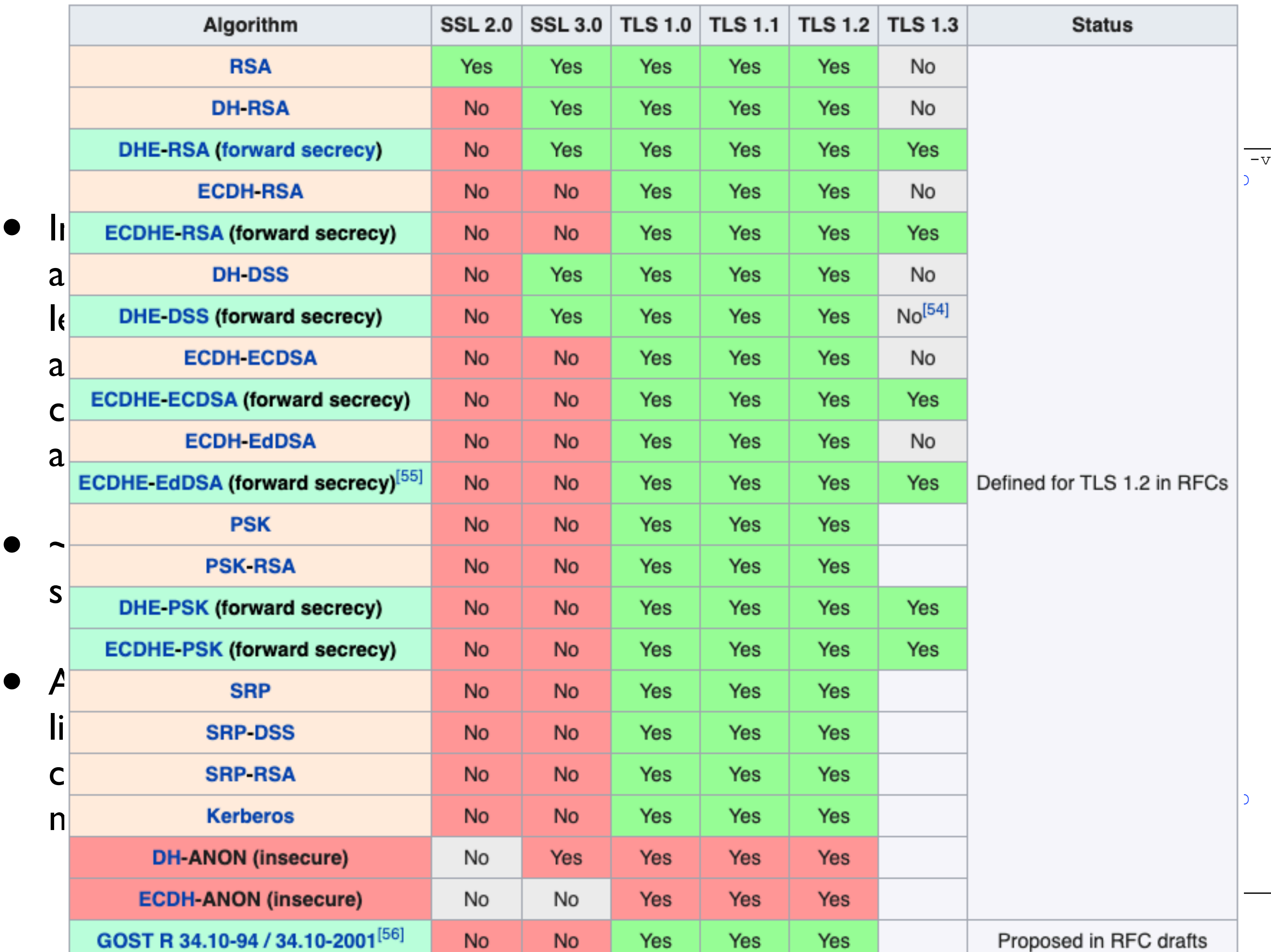

#### Authentication

ClientHello, Version,

Cipher list., RAlice

Alice ServerHello, Ver., Cert., Bob ServerHello, Ver., Cert., Chosen cipher, R<sub>Bob</sub>

 $E_{\text{Bob}+}(S)$ 

 $E_{K'}(Data)$ 

Q: Which parties are authenticated?

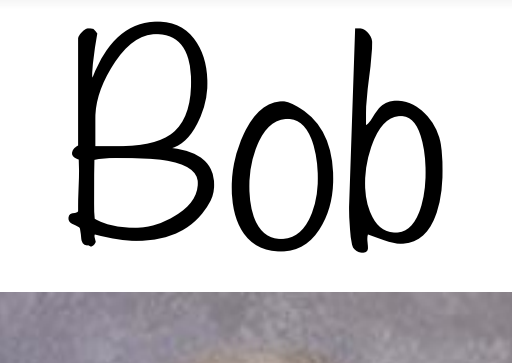

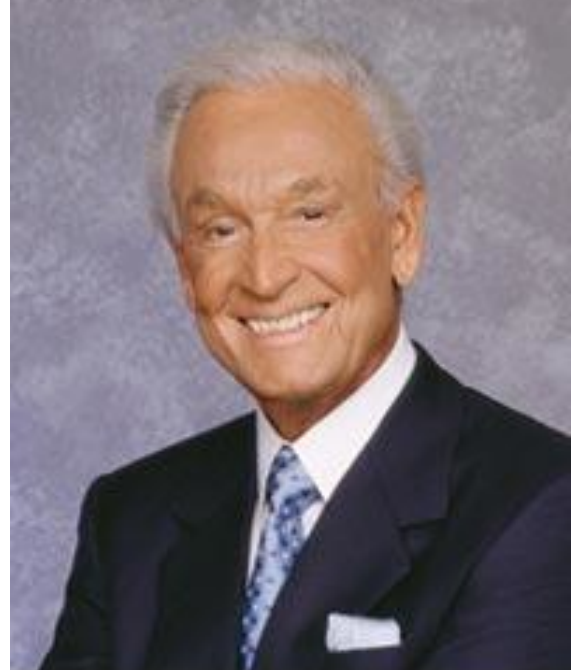

**Bob Barker** 

### SSLv2 Problems

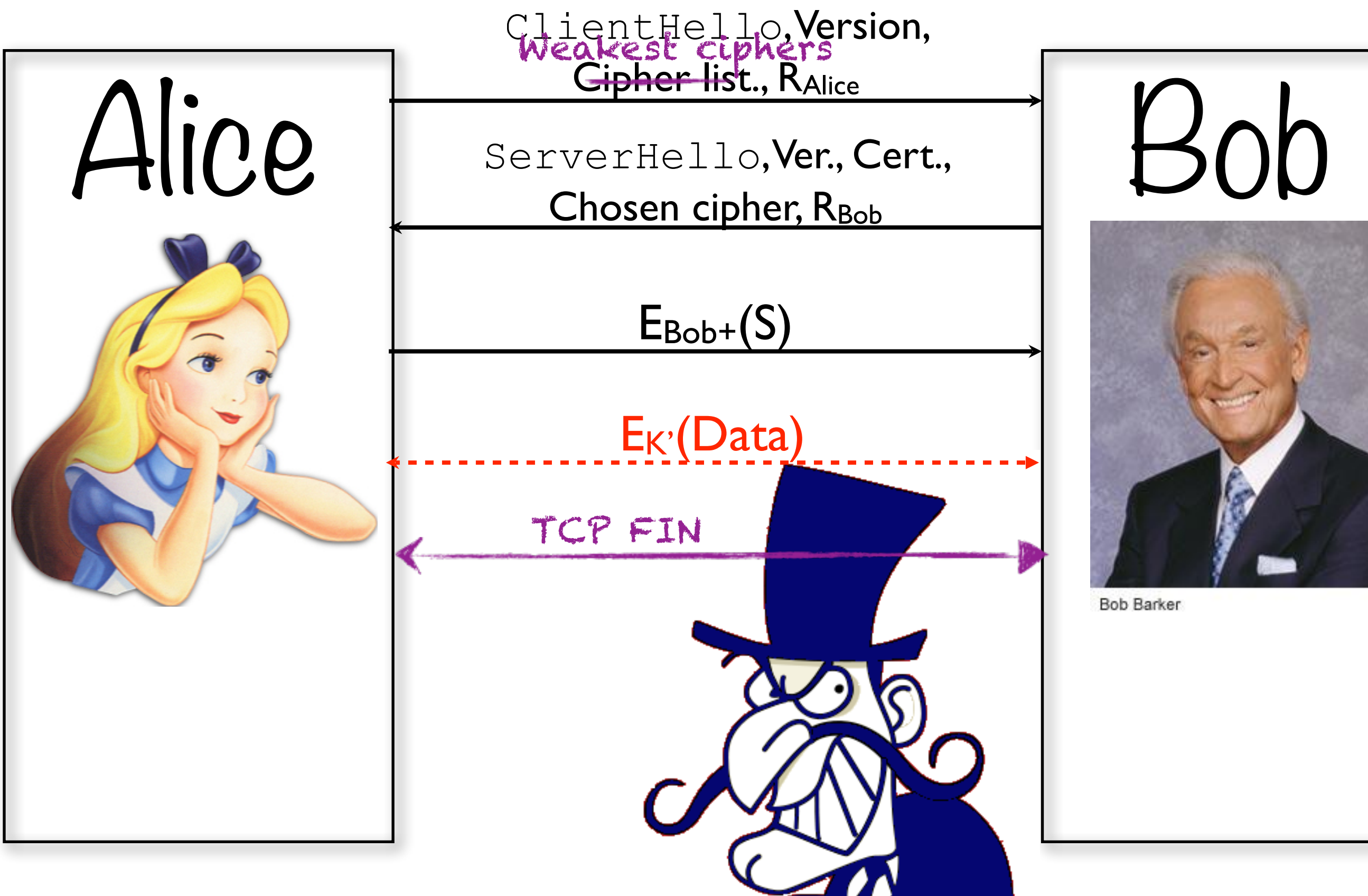

### SSLv3 Fixes

ClientHello, Version,

Cipher list., RAlice

Alice ServerHello, Ver., Cert., Bob ServerHello, Ver., Cert., Chosen cipher, R<sub>Bob</sub>

 $E_{Bob+}(S)$ , h<sub>K</sub>(all prior handshake msgs)

 $h_K$ (keyed hash of hand shake msgs)

E<sub>K'</sub>(Data)

EK'(Finish)

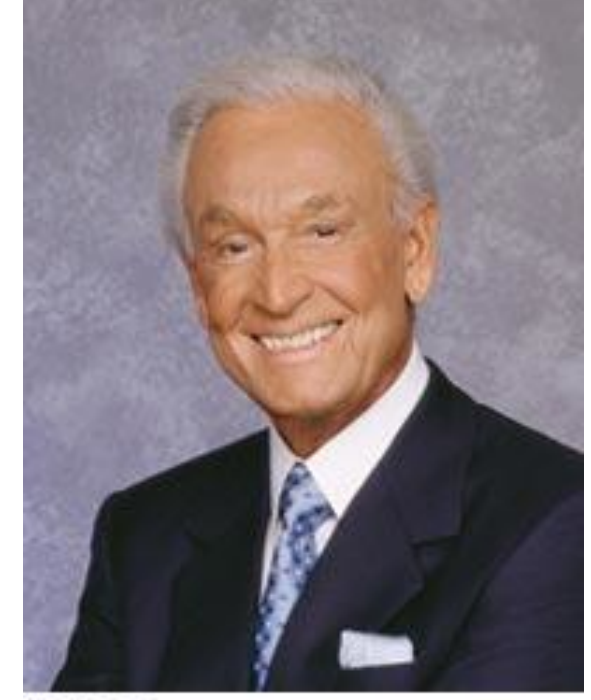

**Bob Barker** 

Keyed hash over previous messages ensures integrity protection

#### SSL/TLS with Server and Client Authentication

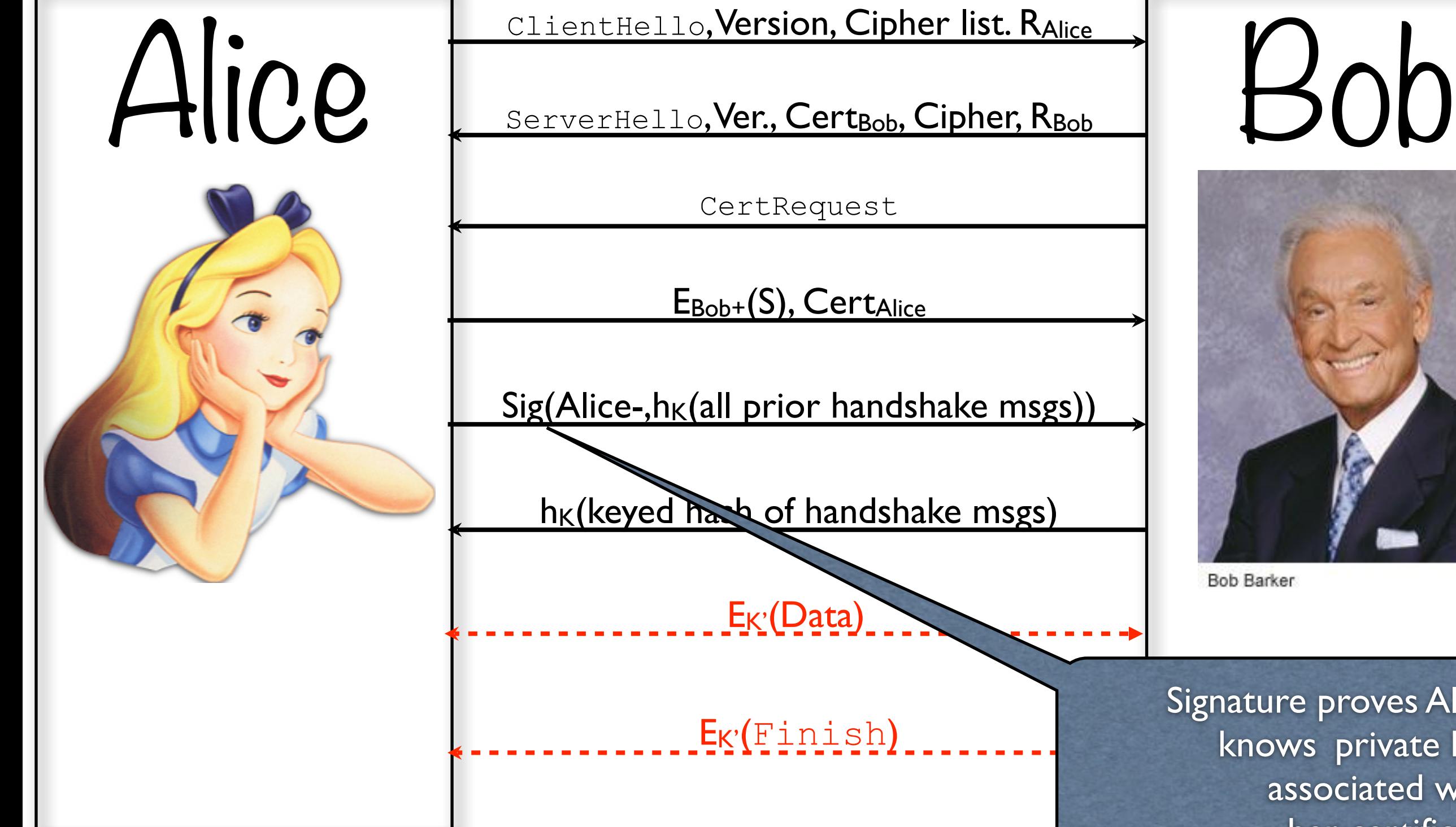

ClientHello, Version, Cipher list. RAlice

ServerHello, Ver., Cert<sub>Bob</sub>, Cipher, R<sub>Bob</sub>

CertRequest

EBob+(S), CertAlice

 $Sign(Alice-, h<sub>K</sub>(all prior handshake msgs))$ 

 $h_K$ (keyed handshake msgs)

E<sub>K'</sub>(Data)

**Bob Barker** Signature proves Alice

knows private key associated with her certificate

EK'(Finish)

#### Handshake cost

• Per-session master secret derived using expensive public key crypto

```
[msherr@NotLinux 11:31 AM] ~> openssl speed rsa1024 aes-128-cbc
Doing aes-128 cbc for 3s on 16 size blocks: 27119786 aes-128 cbc's in 2.99s
Doing aes-128 cbc for 3s on 64 size blocks: 7393395 aes-128 cbc's in 3.00s
Doing aes-128 cbc for 3s on 256 size blocks: 1883302 aes-128 cbc's in 3.00s
Doing aes-128 cbc for 3s on 1024 size blocks: 473817 aes-128 cbc's in 3.00s
Doing aes-128 cbc for 3s on 8192 size blocks: 58941 aes-128 cbc's in 3.00s
Doing 1024 bit private rsa's for 10s: 6693 1024 bit private RSA's in 9.99s
Doing 1024 bit public rsa's for 10s: 137389 1024 bit public RSA's in 9.98s
OpenSSL 1.0.0a 1 Jun 2010
built on: Fri Jul 16 10:30:43 EDT 2010
options:bn(64,64) rc4(ptr,char) des(idx,cisc,16,int) aes(partial) idea(int) blowfish(idx) 
compiler: /usr/bin/gcc-4.2 -fPIC -fno-common -DOPENSSL PIC -DZLIB -DOPENSSL THREADS
-D_REENTRANT -DDSO_DLFCN -DHAVE_DLFCN_H -arch x86_64 -O3 -DL_ENDIAN -DMD32_REG_T=int -Wall
The 'numbers' are in 1000s of bytes per second processed.
type 16 bytes 64 bytes 256 bytes 1024 bytes 8192 bytes
aes-128 cbc 145122.60k 157725.76k 160708.44k 161729.54k 160948.22k
                  sign verify sign/s verify/s
rsa 1024 bits 0.001493s 0.000073s 670.0 13766.4
```
### HTTP 1.0

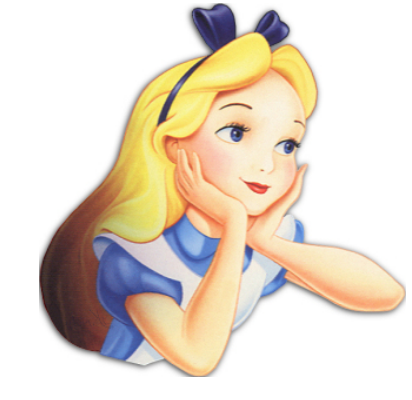

GET /index.html

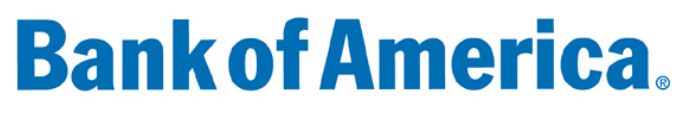

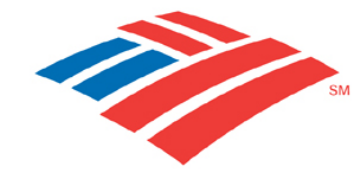

In HTTP 1.0, each "session") transaction requires a separate TCP connection (i.e.,

#### **Bank of America.**

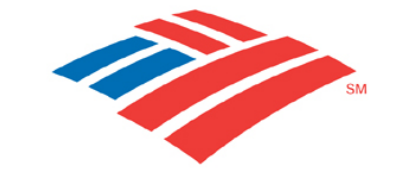

**Bank of America.** 

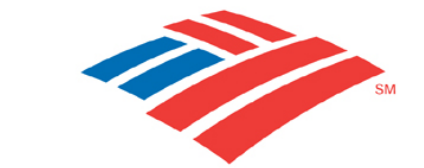

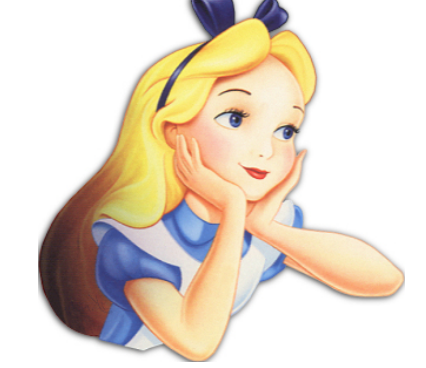

POST /login.cgi

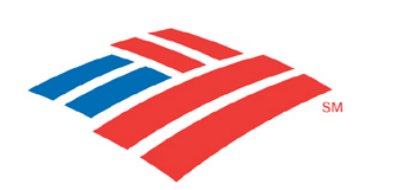

**Bank of America.** 

# Session Resumption

- Allows Alice and Bob to construct new encryption & integrity keys using previously shared pre-master secret (S)
	- uses **session-id** to continue SSL session over multiple connections
	- avoids having to repeat public-key crypto operations
- If either Alice or Bob don't remember master secret key, new handshake is required

# SSLv3 Handshake

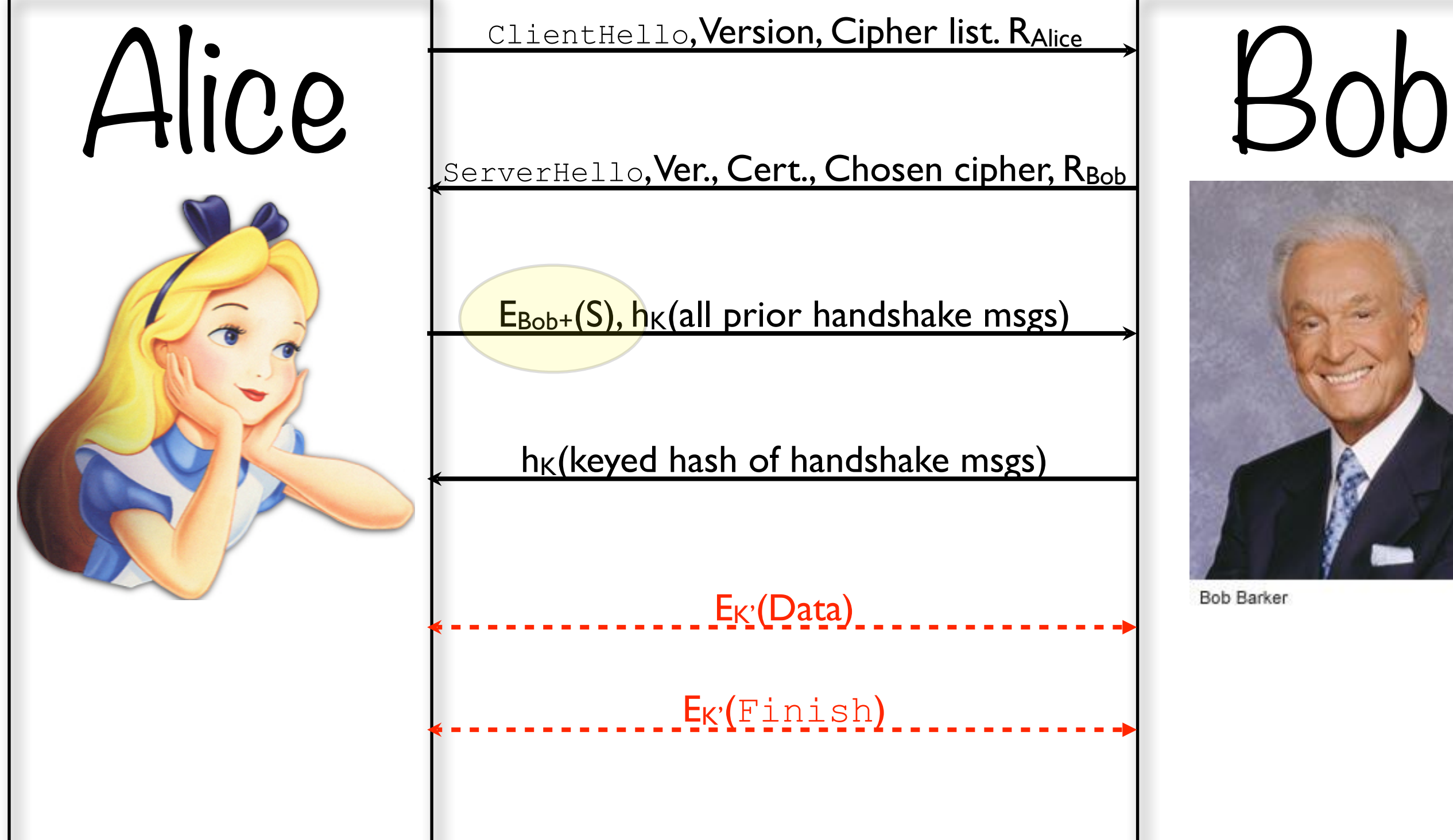

ClientHello, Version, Cipher list. RAlice

ServerHello, Ver., Cert., Chosen cipher, R<sub>Bob</sub>

 $E_{Bob+}(S)$ , h<sub>K</sub>(all prior handshake msgs)

 $h_K$ (keyed hash of handshake msgs)

 $E_{K'}(Data)$ 

Ek'(Finish)

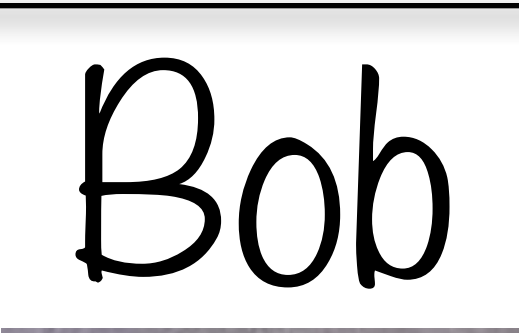

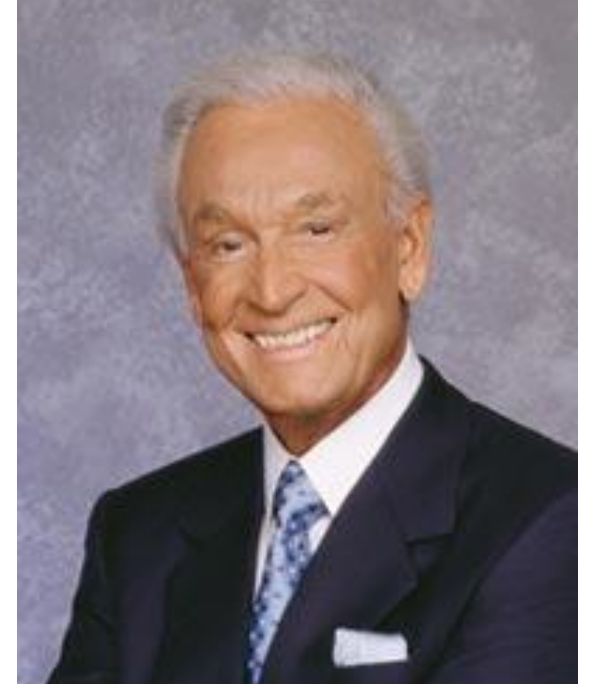

**Bob Barker** 

### Session Resumption

Alice Session-id, Cipher list, RAlice Bob

session-id, Cipher list, RAlice

session-id, cipher, R<sub>Bob</sub>

 $h_{K}$ (keyed hash of handshake msgs)

 $h_{K}$ (keyed hash of handshake msgs)

E<sub>K'</sub>(Data)

Alice and Bob compute new **master secret k** as  $K'=h(S, R_{Alice}, R_{Bob})$ 

#### Key exchange/agreement and authentication

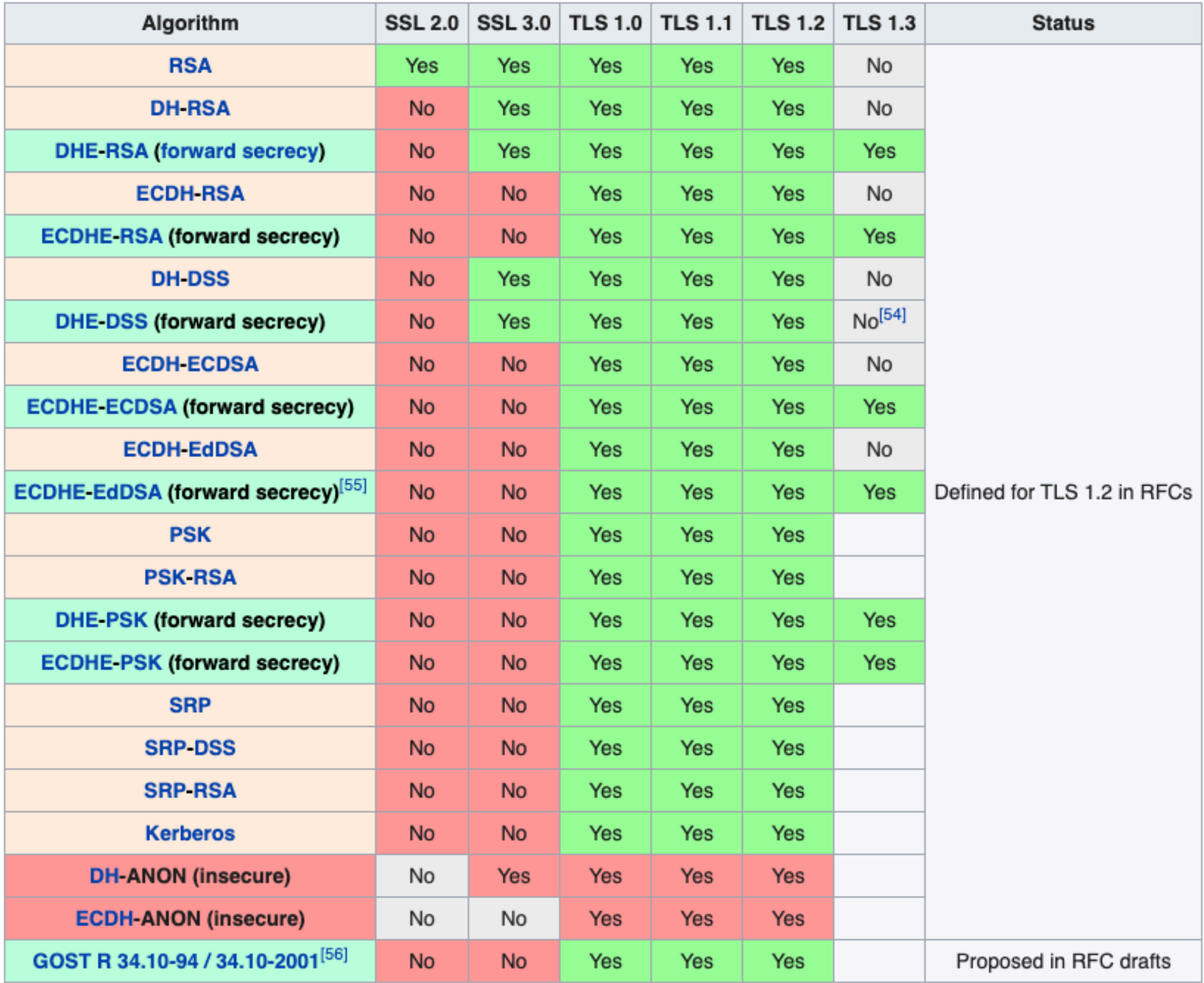

L

# SSL/TLS in the Real World

#### Network Stack, revisited

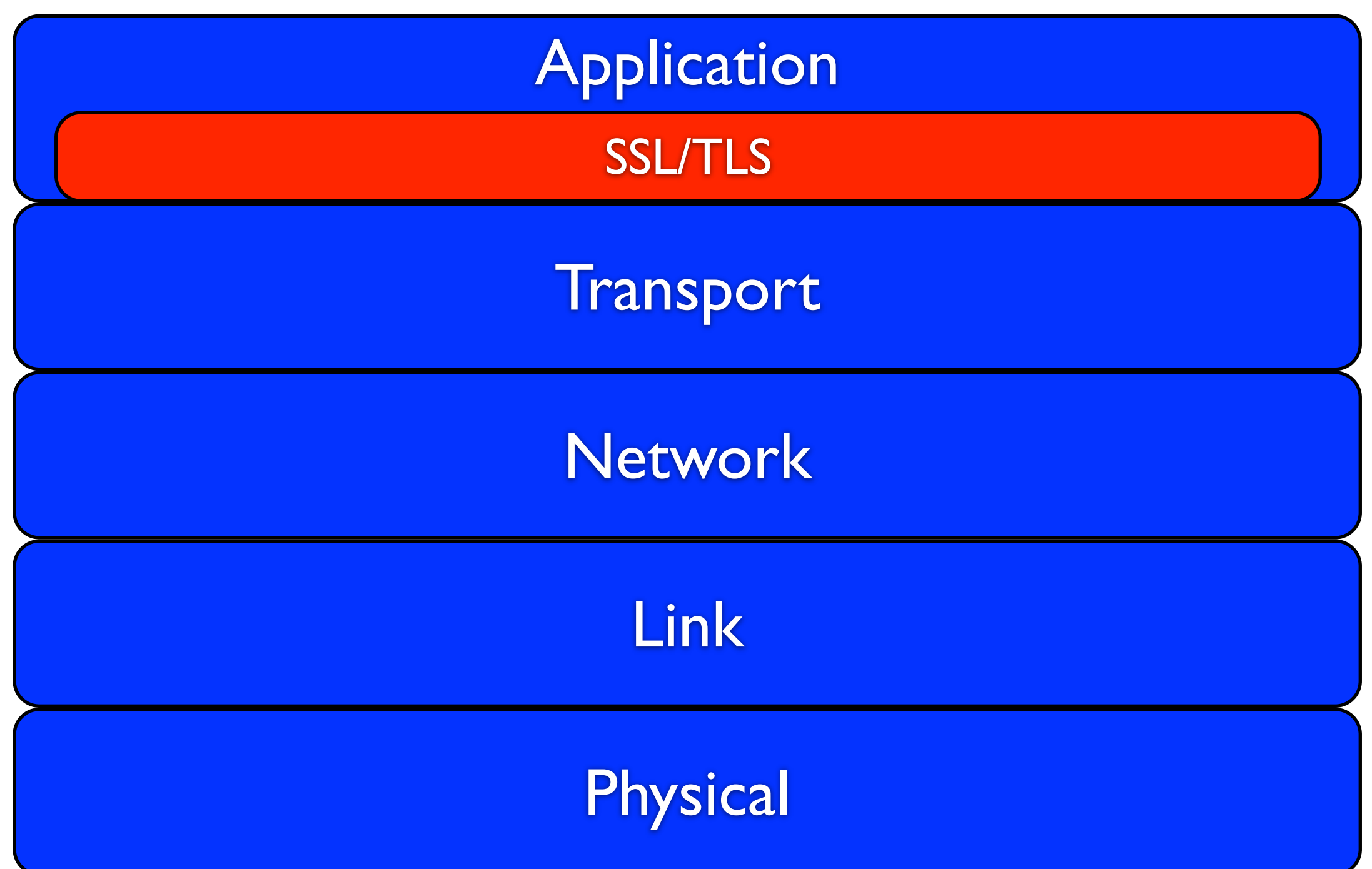

#### SSL/TLS in the Real World

- Most (modern) browsers support SSLv3, TLS 1.2
- Client authentication very rare **-- WHY?**
- **•** Implementations:
	- HTTP  $(80) \rightarrow$  HTTPS  $(443)$
	- POP  $(110)$   $\rightarrow$  POP3S (995)
	- IMAP (143)  $\rightarrow$  IMAPS (993)
	- SMTP  $(25)$   $\rightarrow$  SMTP with SSL (465)
	- FTP  $(20,21) \rightarrow$  FTPS  $(989,990)$
	- Telnet  $(23)$   $\rightarrow$  Telnets (992)

# SSL/TLS and the Web

- HTTPS: Tunnel HTTP over SSL/TLS
- Add golden lock symbol

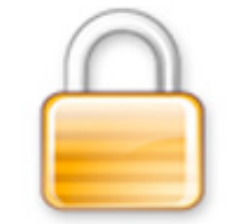

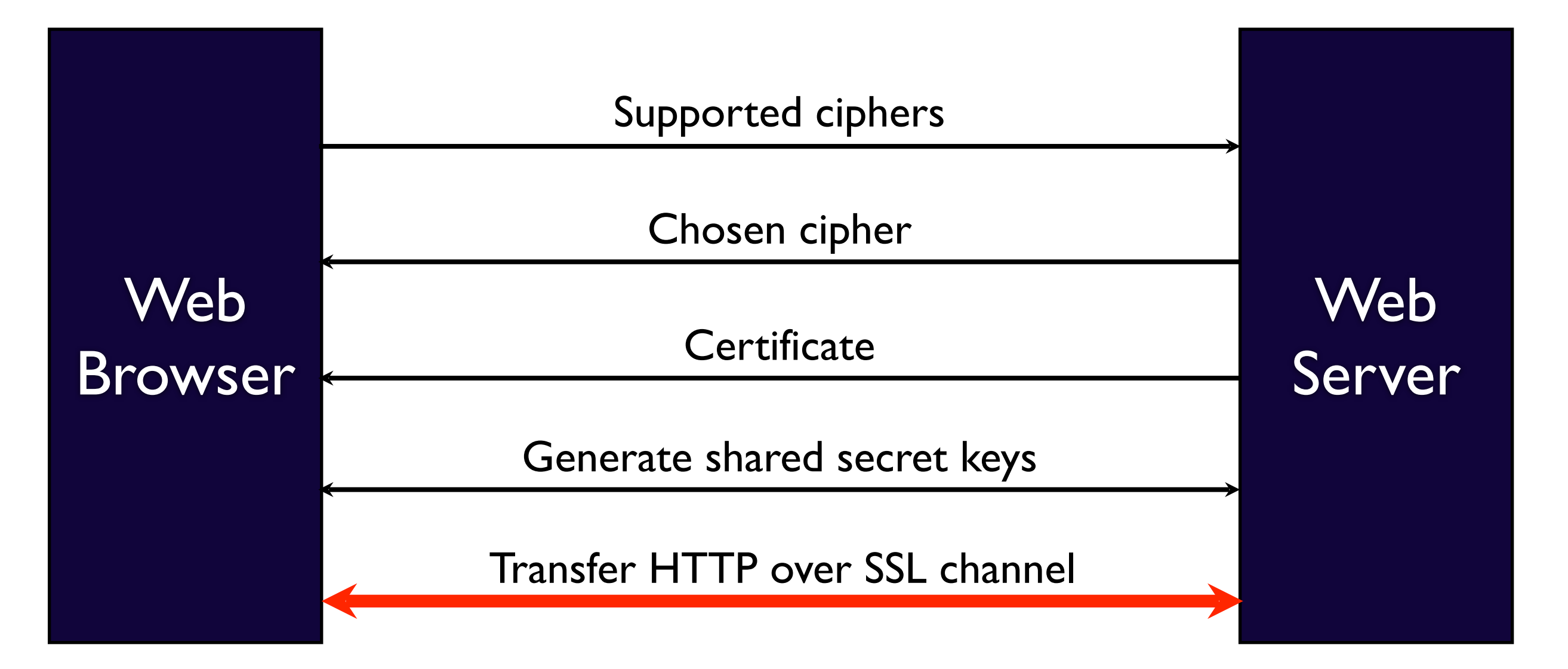

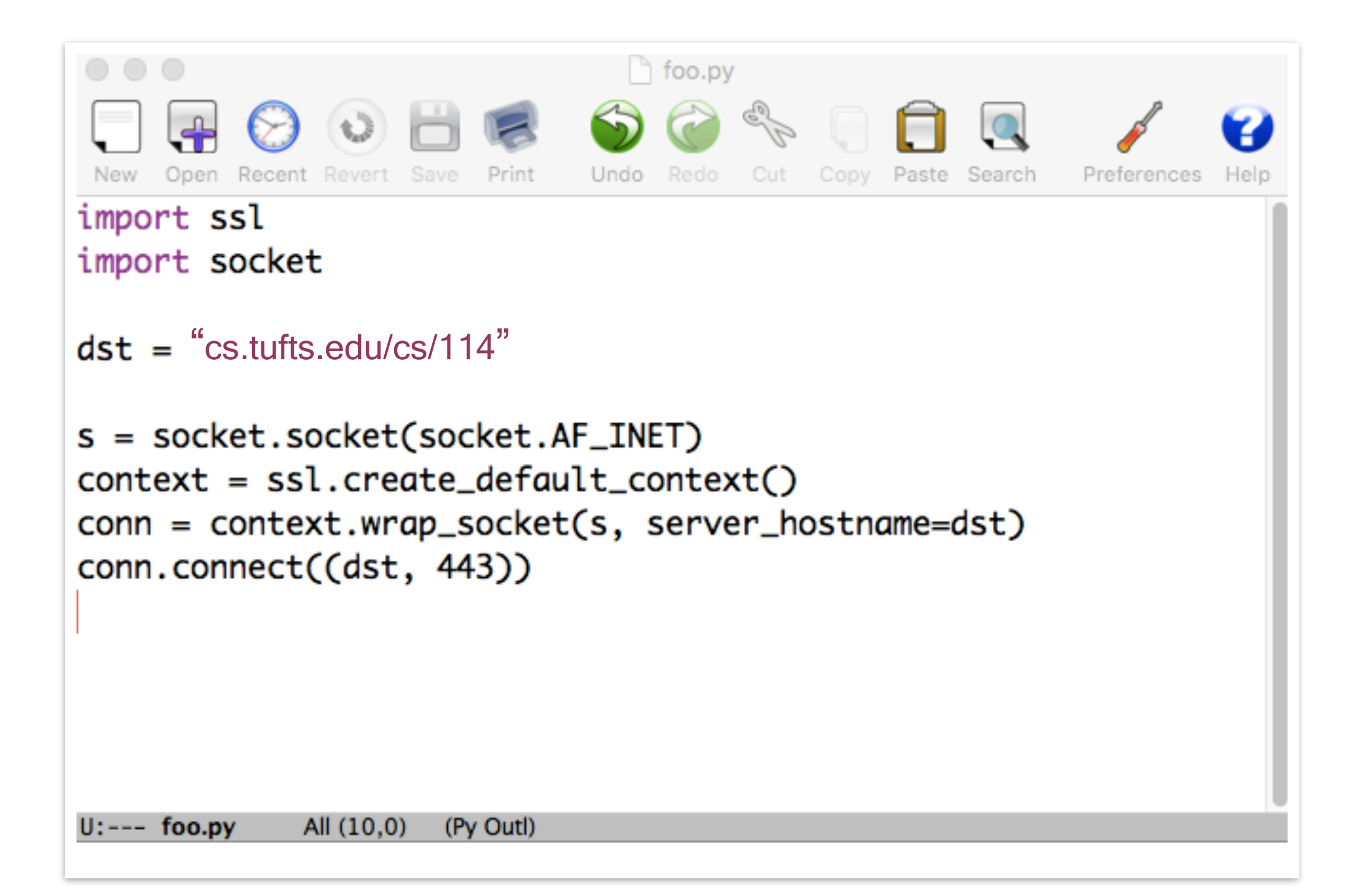

#### Let's look at one of those packet things

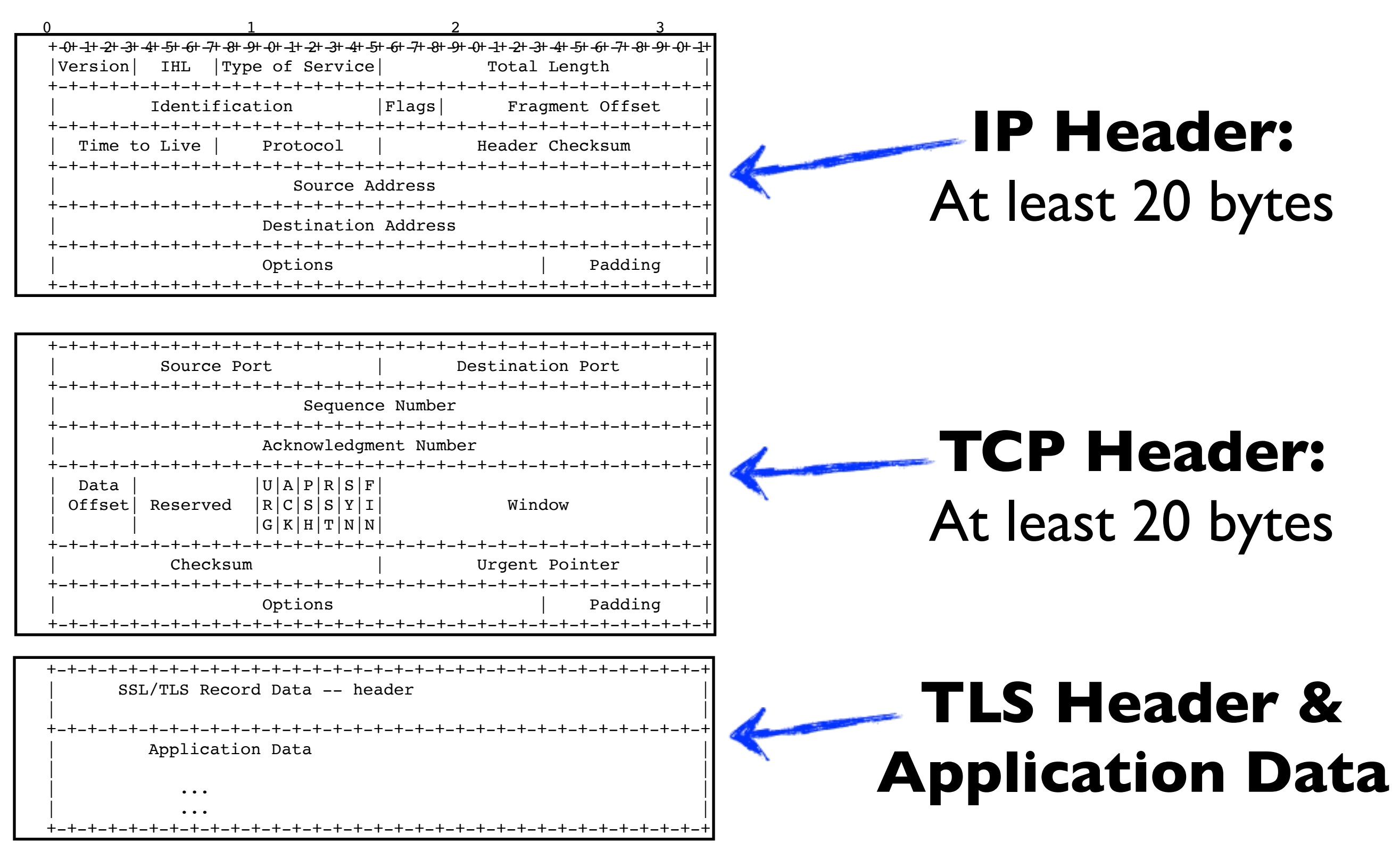

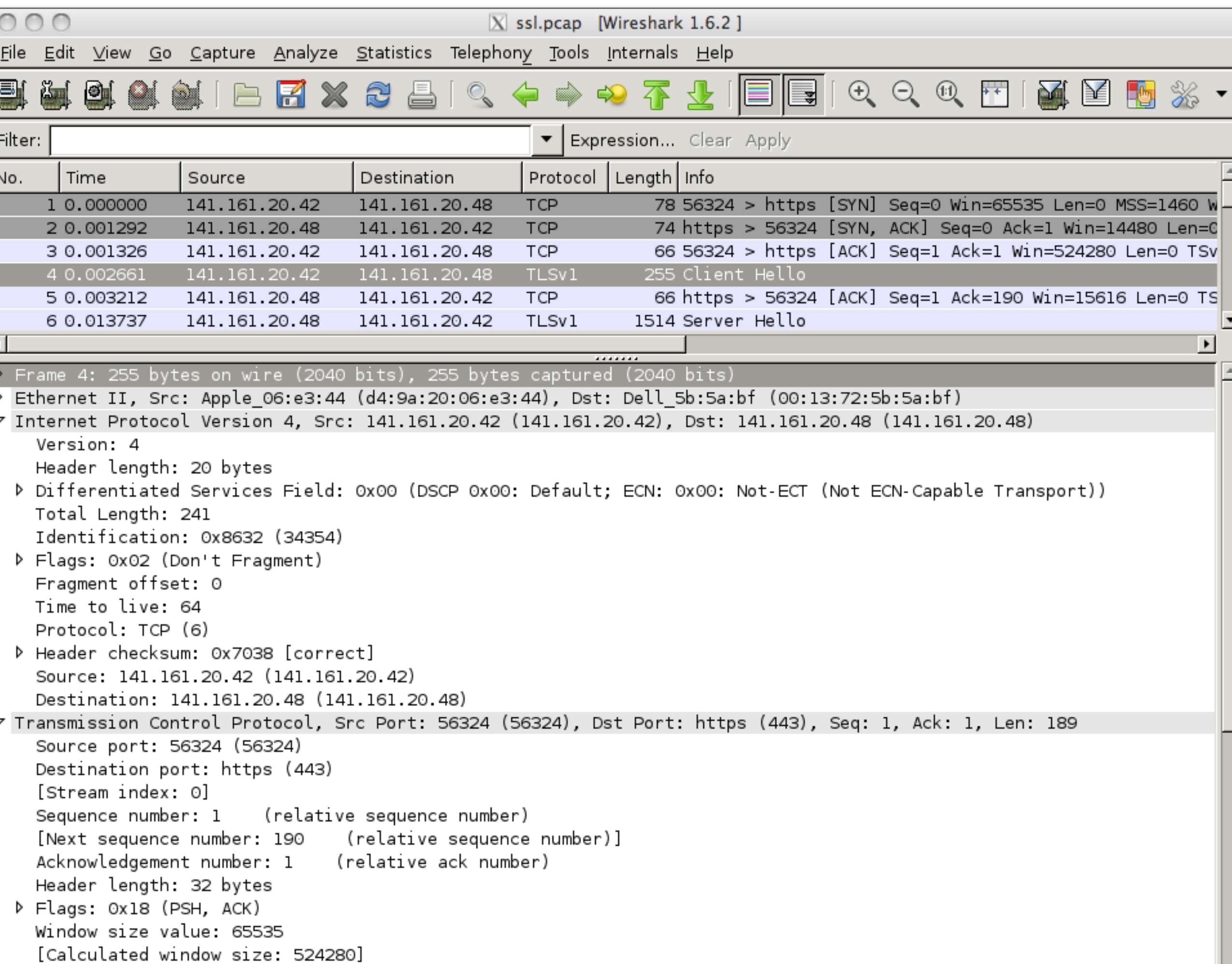

I window size scaling factor, ol

↸

### Problems with TLS/SSL

#### If Bob's cert isn't verified, how do you know you're actually talking to Bob?

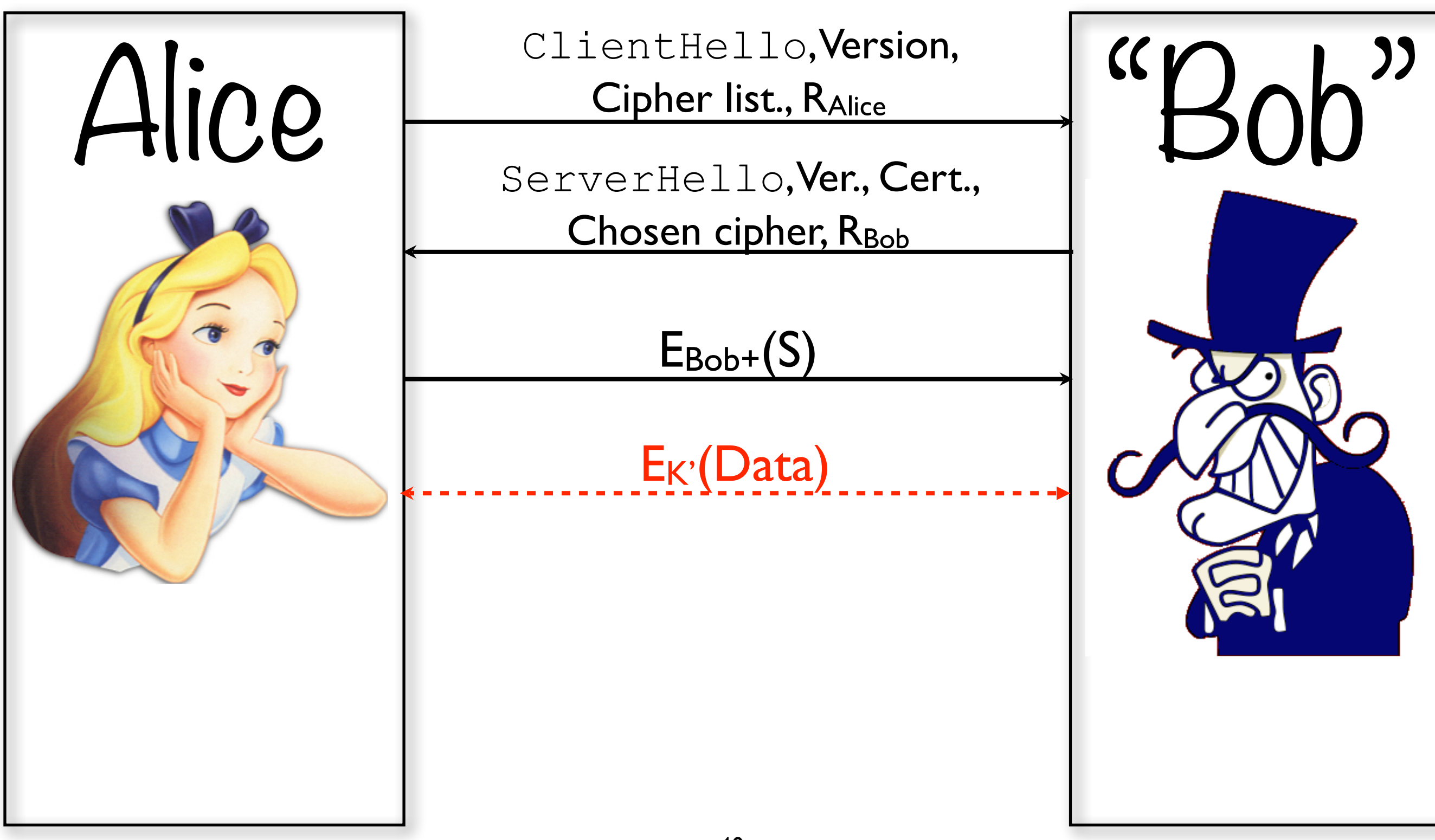

#### Solution: Use a PKI

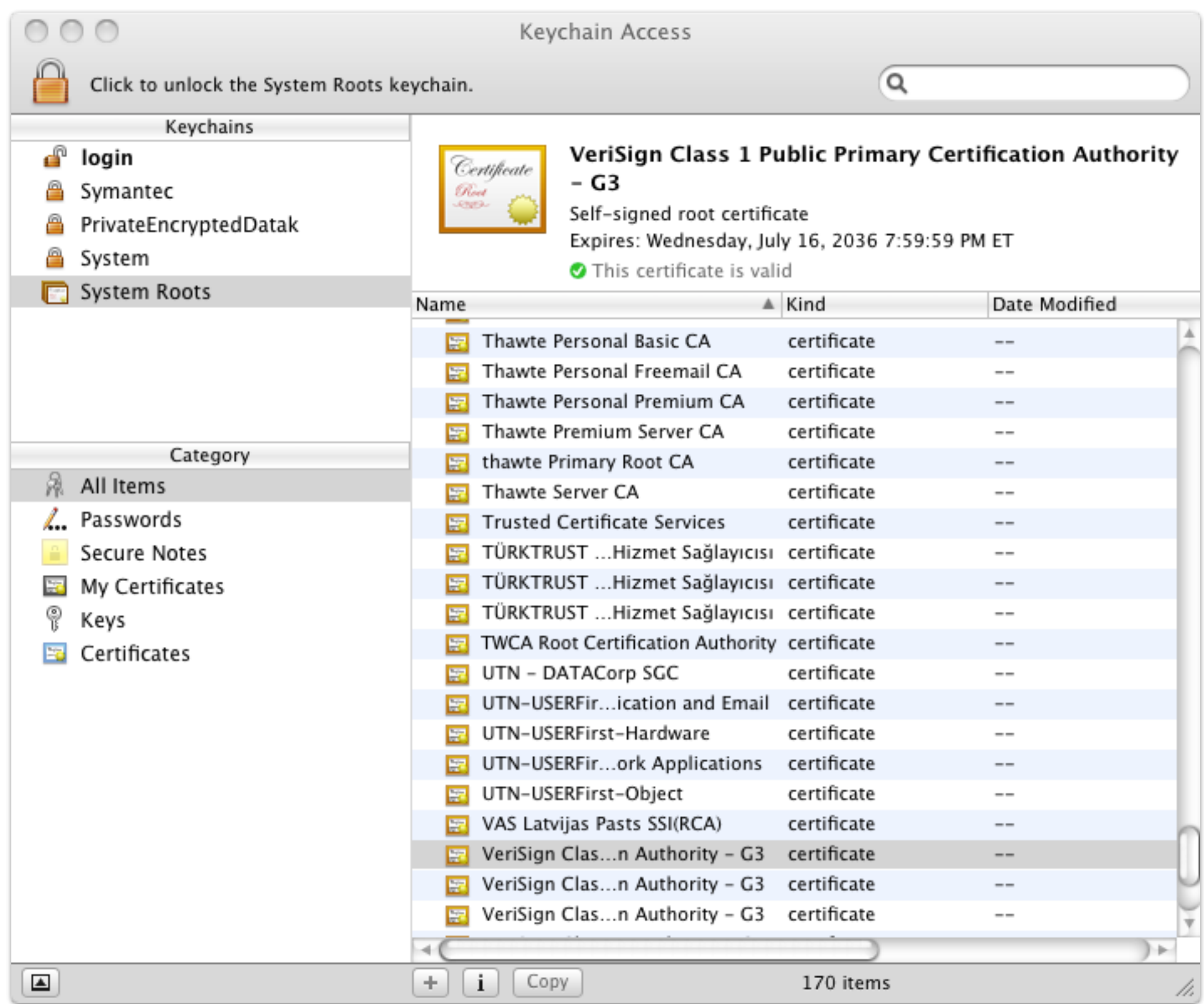

#### The 2011 DigiNotar Incident

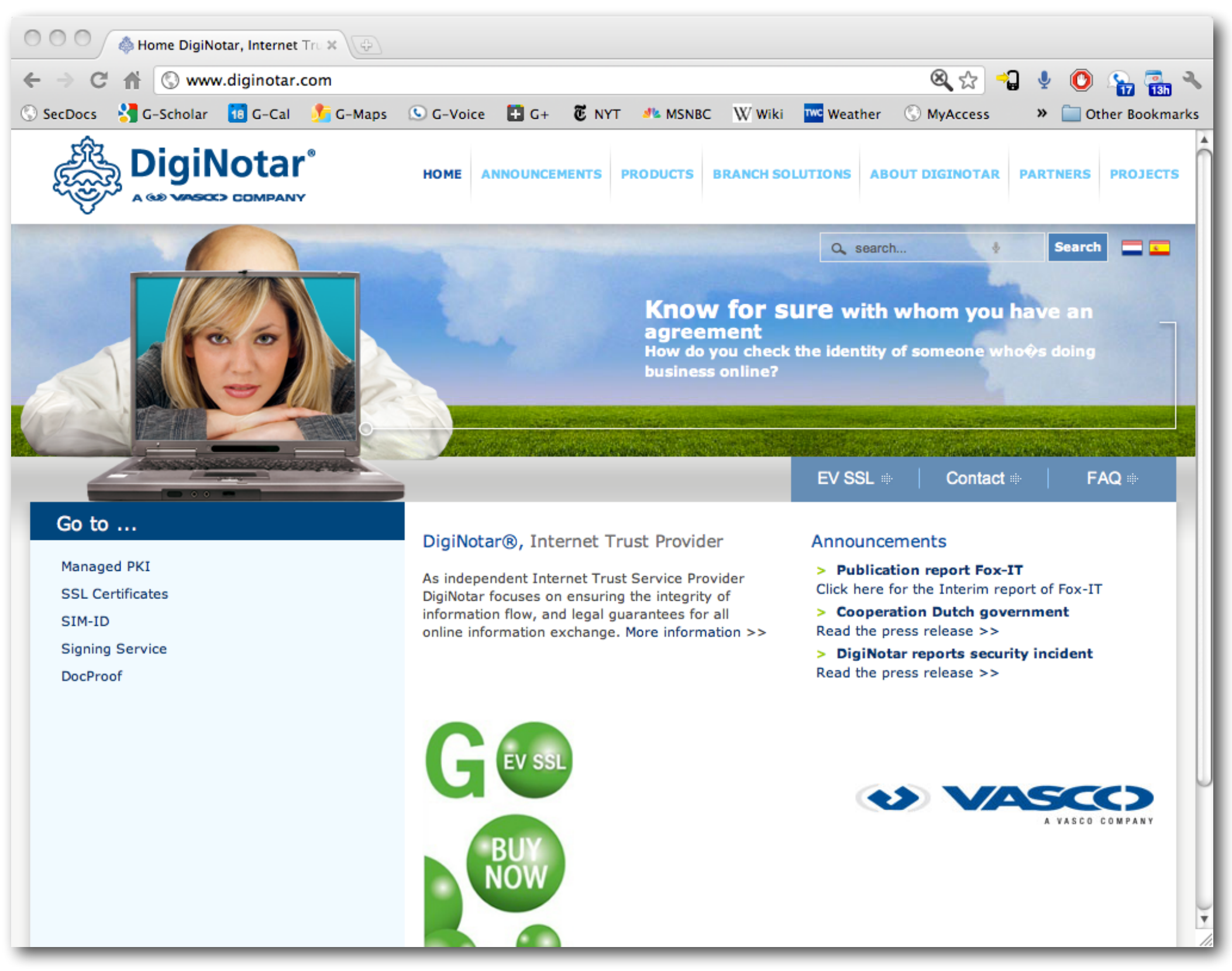

# Exploiting the network

- The Internet is extremely vulnerable to attack
	- it is a huge open system ...
	- which adheres to the end-to-end principle
		- smart end-points, dumb network
- Can you think of any large-scale attacks that would be enabled by this setup?